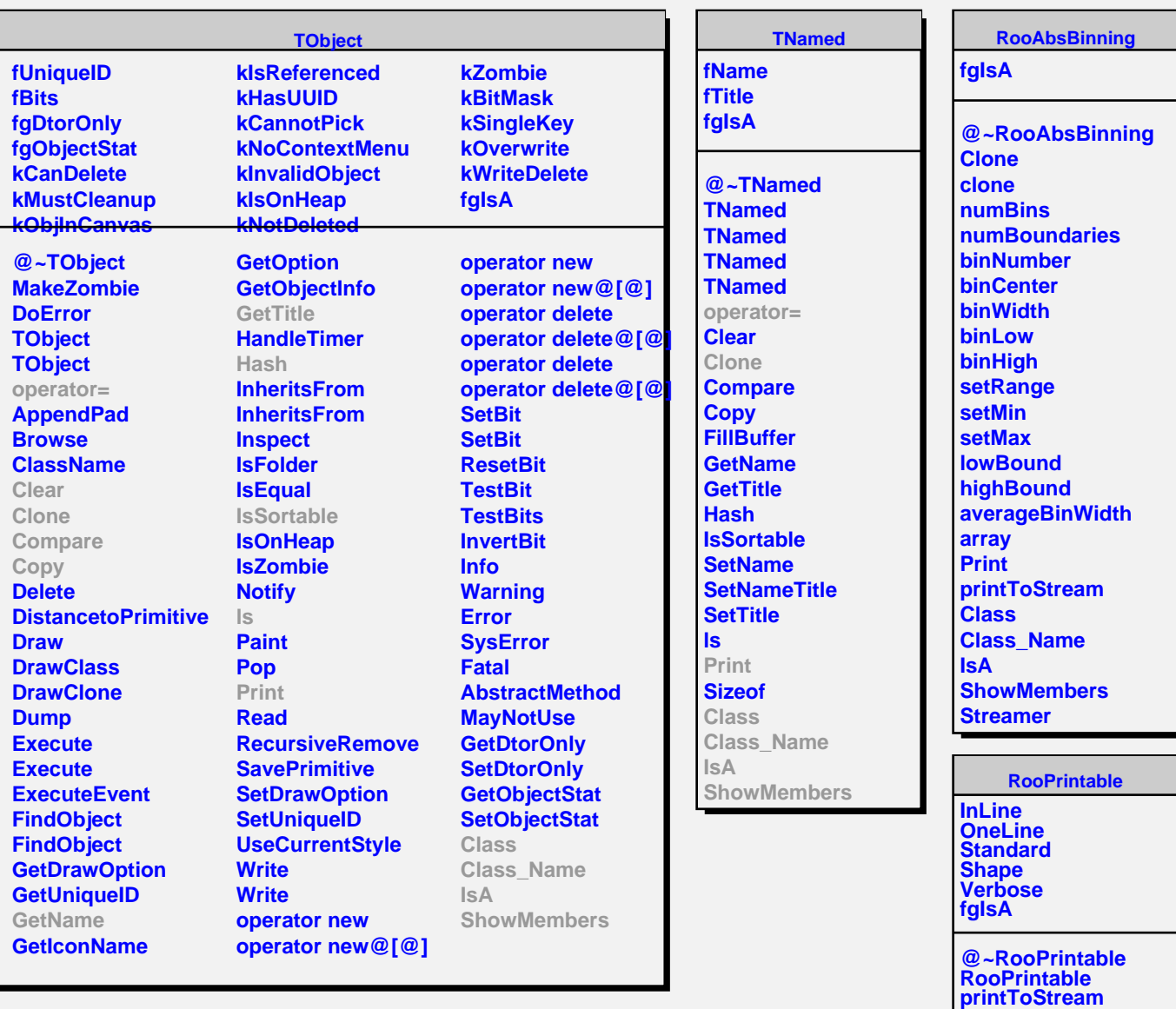

**parseOptions lessVerbose inLinePrint oneLinePrint defaultStream**

**ShowMembers Streamer StreamerNVirtual**

**Class Class\_Name**

**IsA**